**Příloha k protokolu o SZZ č. Diplomant: Bc. Jakub Šimek Vysoká škola:** Jihočeská univerzita **Aprobace:** F-VTEn **Katedra:** aplikované fyziky a techniky **Oponent diplomové práce: Datum odevzdání posudku:** 20. 8. 2012 doc. RNDr. Josef Blažek, CSc.

## **POSUDEK DIPLOMOVÉ PRÁCE**

## **Příprava výukového materiálu pro tvorbu GUI v MATLABu**

#### **Kritéria hodnocení práce**

(doplňte vždy právě jednu z možností; A – výborně, B – velmi dobře, C – dobře, N – nevyhověl)

#### **1. Odborná správnost – znalost problematiky** (znalost řešené problematiky, specifické znalosti a schopnost je aplikovat na konkrétní problém)

#### **2. Věcné chyby**

(téměř žádné-nepodstatné, drobné-k rozsahu přiměřené, četné, závažné)

### **3. Struktura práce**

(logická návaznost, vnitřní vyváženost)

#### **4. Rozsah práce**  (nadstandardní, standardní, dostatečný, nedostatečný)

- **5. Zhodnocení výsledků, naplnění cílů** (původní výsledky, tvůrčí kompilace, jednoduchá kompilace, nepřínosné)
- **6. Práce s literaturou a dalšími informačními zdroji**

(výběr, správná citace, použití, dodržování bibliografických norem)

- **7. Grafická a formální úroveň:**  (výborná, průměrná, dostačující, nevyhovující)
- **8. Jazykové a stylistické zpracování:**  (výborné, průměrné, dostačující, nevyhovující)

# A

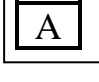

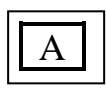

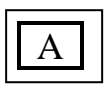

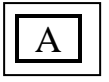

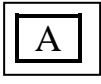

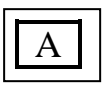

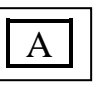

#### **Slovní vyjádření, komentáře a připomínky vedoucího/oponenta:**

Diplomová práce je koncipována jako výukový materiál MATLABu se zvláštním zaměřením na tvorbu grafických rozhraní. Po formální stránce má práce vynikající grafickou a stylistickou úroveň. Autor se velmi dobře vypořádal i s anglickými odbornými termíny a jejich zabudováním do českého textu. Snad jen termín *solver* se v případě programů běžně překládá jako *řešič*, nikoli řešitel. (Podobně v anotaci uváděného čitatele bych nahradil čtenářem.)

V první části práce se autor stručně zabývá obecnými základy práce v MATLABu. Druhá rozsáhlejší část je věnována tvorbě grafických rozhraní (Graphical User Interface – GUI) mezi uživatelem a programem. Práce je zakončena složitějším příkladem – tvorbou komplexního GUI pro program, modelujícím pohyb matematického kyvadla. O náročnosti tvorby grafického rozhraní svědčí i dvanáctistránkový výpis programu, uvedený v příloze. Přitom vlastnímu matematickému řešení problému je věnováno jen několik málo řádek. Autor k tvorbě grafických rozhraní důsledně užívá matlabovského editoru GUIDE.

Ze způsobu zpracování práce je zřejmé, že autor MATLAB dobře ovládá. Právě tvorba grafického rozhraní klade vysoké nároky na porozumění programovacím prostředkům "nízké úrovně" (objekty a jejich vlastnosti, práce s identifikátory, spolupráce funkcí atd.). Téma je dobře zpracováno i po didaktické stránce, práce tak skutečně může sloužit jako učební text, a to tím spíše, že problematice tvorby grafického rozhraní v MATLABu se věnuje jen velmi málo pozornosti.

#### **Případné otázky při obhajobě a náměty do diskuze:**

Zkusil autor vytvářet prvky grafického rozhraní přímo, bez nástroje GUIDE? V kterých případech by to mohlo být výhodné?

#### **Celkové hodnocení práce: výborně**

(výsledná známka není aritmetickým průměrem jednotlivých kritérií hodnocení práce, je-li jedna položka hodnocena jako nevyhovující, musí být celá práce hodnocena jako nevyhovující)

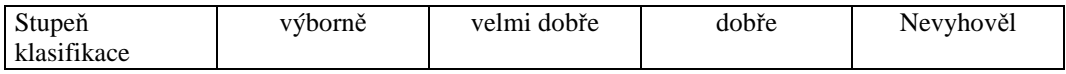

V Českých Budějovicích dne 20.8. 2012 doc. RNDr. J. Blažek, CSc., v.r.

Podpis oponenta diplomové práce